# Outlook Contact Sync V2

Jim McBee

#### Home Networks Monthly Newsletter November 2009 , Office 365: Migrating and Managing Your Business in the Cloud

Matthew Katzer,Don Crawford,2014-01-23 Written for the IT professional and business owner, this book provides the business and technical insight necessary to migrate your business to the cloud using Microsoft Office 365. This is a practical look at cloud migration and the use of different technologies to support that migration. Numerous examples of cloud migration with technical migration details are included. Cloud technology is a tremendous opportunity for an organization to reduce IT costs, and to improve productivity with increased access, simpler administration and improved services. Those businesses that embrace the advantages of the cloud will receive huge rewards in productivity and lower total cost of ownership over those businesses that choose to ignore it. The challenge for those charged with implementing Microsoft Office 365 is to leverage these advantages with the minimal disruption of their organization. This book provides practical help in moving your business to the Cloud and covers the planning, migration and the follow on management of the Office 365 Cloud services.

 Teach Yourself VISUALLY iPhone 4S Guy Hart-Davis,2011-10-24 Step-by-step guidance on all the new iPhone features No matter what version of iPhone you need guidance on, this visual guide is an ideal resource for anyone accustomed to an OS driven by visual cues, as it offers more than 500 full-color screen shots to get you acquainted with the plethora of iOS features. You'll learn how to access and download books, apps, music, and video content as well as send photos and emails, edit movies, sync with Apple devices and services, and effectively use the current OS. Guides you through all the new

features and capabilities of the cutting-edge iPhone Shows you how to access and download books, apps, music, and video Walks you through sending photos and e-mails, editing movies, and syncing with other Apple devices and services Features 500 full-color screen shots to reinforce your visual learning of this exciting new mobile device Teach Yourself VISUALLY iPhone is the ultimate visual guide to familiarizing yourself with the iPhone.

 iPod touch For Dummies® Tony Bove,2009-07-08 The perfect full-color guide to the iPod touch for both Mac and Windows users Your iPod touch can do so many things. With this full-color guide, you can get hip to all your iPod touch has to offer and take full advantage of the iTunes store and the App Store, as well. You'll start by learning how to manage the multi-touch interface and setting up iTunes. Then you'll discover how to connect to the Internet via Wi-Fi, receive and send e-mail, get directions and use maps, play games, download and watch movies, shop for cool new apps at the App Store, and much more. Starts with the basics of setting up and using the iPod touch, richly illustrated in full color Covers listening to music, synchronizing your data, working with the calendar, setting up iTunes, and getting online via Wi-Fi Shows how to send and receive e-mail, shop for movies and music at the iTunes Store, browse the Web, share photos, download and watch movies and TV shows, and download apps from the App Store Explains how to use your iPod touch as a portable game console and how to manage your contacts and to-do lists Also covers protecting your information and troubleshooting iPod touch For Dummies helps you make the most of this amazing device that combines a widescreen iPod with touch controls, a portable game console, and a breakthrough Internet device.

iPad QuickSteps, 2nd Edition : Covers 3rd Gen iPad Joli

Ballew,2012-07-12 Step-by-Step, Full-Color Graphics! Here's the fastest, easiest way to get up and running on your third-generation iPad. Color photos and screenshots on every page with clear instructions help you get started right away. Follow along and learn how to use the camera and video recorder, download content from the App Store, play movies, video conference, read ebooks, send/receive e-mail, surf the web, and more. The unique, oblong layout of the QuickSteps series mimics your computer screen, displays graphics and explanations side by side, and lays flat so you can easily refer to the book while working on your iPad. Use these handy guideposts: Shortcuts for accomplishing common tasks Need-to-know facts in concise narrative Helpful reminders or alternate ways of doing things Bonus information related to the topic being covered Errors and pitfalls to avoid

 How to Do Everything with Your CLIE(TM) Rick Broida,Dave Johnson,2002 The Sony CLIE is becoming one of the hottest PDAs around. This text shows the reader how to get the most out of this device.

#### Teach Yourself VISUALLY iPod touch Guy Hart-

Davis,2013-05-17 Clear, practical visual instructions for getting the most out of your iPod touch The iPod touch is a popular gaming and multimedia device that does not require a contract, giving it enormous appeal. This indispensible tutorial provides you with clear, step-by-step visual instructions for using the iPod touch so you can download books, apps, music, movies, and TV shows, as well as send photos, sync with your other Apple devices, and much more. Explains how to best take advantage of the iPod touch?s full access to the Apple app store Walks you through using the Retina Display, the built-in camera, and features such as Airplay support Shows you how to

capture and edit movies and photos Teach Yourself VISUALLY iPod touch is essential reading in order to enjoy your iPod touch to the max.

 Microsoft Exchange Server 2003 Advanced Administration Jim McBee,2008-05-05 Building on the success of his Microsoft Exchange Server 2003 24seven, Jim McBee has fully updated Microsoft Exchange Server 2003 Advanced Administration for Microsoft Exchange Server 2003 SP2 and Windows Server 2003 R2. Starting where documentation, training courses, and other books leave off, McBee offers targeted instruction, practical advice, and insider tips. He covers security, connectivity, anti-spam protection, disaster recovery, and troubleshooting using an informational and common sense approach that will save you time, improve efficiency, and optimize your day-to-day operations. You'll find: What you need to know about Exchange Server 2003 data storage and security. Real-world scenarios that focus on practical applications. Advice for managing interactions with Active Directory. Updates on mobile e-mail, including seamless Direct Push technologies, and enhancements to device security. The latest protections against spam, including updated Exchange Intelligent Message Filter and new support for Sender ID e-mail authentication. Deployment guidelines for Outlook Web Access. Information on what it takes to support POP3 and IMAP4 clients in the field. Part of the In the Field Results series. This series provides seasoned systems administrators with advanced tools, knowledge, and real-world skills to use on the job. Going beyond what the standard documentation or classroom training provides, these practical guides address the real situations IT professionals face every day, offering streamlined solutions to improve productivity.

The Internet at Your Fingertips Michael Miller,2009-09-01 A

cyber-master's tips at one's fingertips... With this highly organized, tightly written, detail-rich reference to the Internet, beginning and intermediate users who need information fast will soon be fully exploring the online world of banking and bill paying, games, social networking, blogging, shopping, news, entertainment, and more. It includes everything from safeguarding one's computer to cookies to downloading. \*The Internet continues to grow in almost every aspect of online activity \*Part of the book's audience: older and more recent users looking to learn the Internet \*The only book available about the Internet in an easy-to-navigate quick reference format

 Googlepedia Michael R. Miller,2008-10-29 Googlepedia® Third Edition The all-encompassing book about everything Google. Not only will you learn advanced search techniques, but you also will learn how to master Google's web and software tools. It's all inside! Google Chrome Google's new web browser Google Gadgets create your own gadgets Google Gears turn web applications into desktop applications Android use Google's phone Blogger create your own personal blog Gmail Google's web-based email service Google Web Search the most popular search on the Internet Google AdSense put profit-making ads on their own website Google AdWords buy keyword advertising on the Google site Google Product Search find hot deals without ever leaving your office chair Google Calendar a web-based scheduling and public calendar service Google Desktop search documents and emails on your PC's hard drive Google Docs create and share web-based word processing and spreadsheet documents Google Earth a fun way to view 3D maps of any location on Earth YouTube view and share videos over the Web Google Groups a collection of user-created message forums Google Maps maps, satellite images, and driving directions for any location GOOGLE MAY BE THE INTERNET'S

MOST POPULAR SEARCH SITE, BUT IT'S ALSO MORE THAN JUST SIMPLE WEB SEARCHES. • Use Google developer tools and APIs • Create MySpace and Facebook applications with OpenSocial • Use Google Gears to turn web-based applications into desktop applications • Use Google to search for news headlines, scholarly articles, and the best prices on the Web • Read and respond to blog postings and create your own blogs with Blogger • View the latest viral videos with YouTube • Use Android, the new Google phone • Use Google with the Apple iPhone and iPod Touch • Create maps and driving directions with Google Maps • Use Google's free web-based email service Gmail • Create your own custom Google Maps mashups—and put customized Google search on your own website Michael Miller has written more than 80 nonfiction how-to books, including Que's Absolute Beginner's Guide to Computer Basics, YouTube for Business, and Photopedia: The Ultimate Digital Photography Resource. Category: Internet Covers: Google User Level: Intermediate to Advanced

 Mastering Microsoft Exchange Server 2003 Barry Gerber,2003 All the Documentation You Need for Successfully Deploying Exchange Server 2003 Author Barry Gerber shares his extensive real-world experience in easy-to-understand language in this comprehensive guide to Microsoft's messaging and collaboration server. Mastering Exchange Server 2003 systematically and sequentially walks you through all the essential concepts of planning and design, installation, deployment, administration and management, maintenance, and troubleshooting. With detailed background information, clear step-bystep, hands-on instructions, and realistic examples, Gerber teaches you how to devise and implement a system that is just right for your environment. He then leads you to the next level with advanced

coverage on reliability and availability, disaster recovery, security solutions, wireless access, and building custom e-mail forms for Outlook. Coverage Includes: Designing a new Exchange 2003 system Upgrading to Windows Server 2003 and Exchange Server 2003 Installing and configuring Exchange Server 2003, Windows Server 2003 as a domain controller, and Outlook 2003 from a customized server image Organizing Exchange users, distribution groups, and contacts Managing the Exchange Server hierarchy and core components Managing Exchange 2003 Internet services and services for Internet clients Installing and administrating additional Exchange Servers Performing advanced administration and management Ensuring Exchange Server reliability and availability Building Exchange Server system security Configuring wireless access to Exchange Server 2003 Creating and managing Outlook forms designer applications Exploring third-party applications for Exchange/Outlook clients and Exchange Server

#### Outlook Olaf von Hoff,2008

 iPad & iOS 6 Chris Kennedy,2012-10-31 Perfect for new and experienced users, this no-fluff guide to the iPad, iPad mini, and iOS 6 is packed with tips and details on settings, apps, documents, and iCloud. You'll also find step-by-step instructions for dictating, networking, sharing, troubleshooting, going online, and using Siri. New apps and features covered include Siri, Maps, Privacy, Shared Photo Streams, Do Not Disturb, Facebook integration, Clock, Guided Access, Safari and Mail improvements, and remodeled stores. - Covers all iPads and iOS 6.1. - Master the Home screen and multitouch gestures. - Secure your data from thieves, snoops, and rogue apps. - Work with onscreen or wireless keyboards. - Get instant search results for documents, pictures, music, mail, apps, contacts, and more. -

Ask Siri to find nearby businesses, set alarms, search the web, and more. - Dictate anywhere that you can type. - Connect to wireless networks with a couple of taps. - Set up cellular, Bluetooth, and VPN connections. - Mirror your iPad's screen to your TV wirelessly via AirPlay. - Back up your data to iCloud or iTunes. - Use iCloud to store and access the latest versions of your documents online. - Sync your documents, mail, contacts, appointments, reminders, notes, and messages wirelessly across your iDevices and Macs. - See all your notifications in one place. - Browse the web with Safari. - Send, receive, and manage your email with Mail. - Chat with family and friends with Messages or FaceTime. - Post to Twitter or Facebook right from the app you're using. - Manage your day-to-day life with Calendar, Contacts, Notes, Reminders, and Clock. - Find your way with Maps. - Download and install apps and updates from the App Store. - Read books, textbooks, magazines, and newspapers with iBooks and Newsstand. - Play games on Game Center, Apple's online multiplayer social gaming network. - Play music, movies, TV shows, and other media downloaded from the iTunes Store. - Capture, edit, and share photos and videos with Camera, Photos, and Photo Booth. - Care for your iPad and troubleshoot problems. - Plenty of tips, tricks, and timesavers. - Fully cross-referenced, linked, and searchable. Contents 1. Getting Started with Your iPad 2. Touring Your iPad 3. Securing Your iPad 4. Typing, Editing & Searching 5. Dictation & Siri 6. Wireless & Network Connections 7. iCloud, iTunes & Files 8. Getting Notifications 9. Browsing the Web 10. Email, Messaging & Video Calls 11. Organizing Your Life 12. Shopping in the App Store 13. Reading Books, Newspapers & Magazines 14. Playing Games 15. Downloading and Playing Music & Videos 16. Shooting, Viewing & Managing Photos 17. iPad Care & Troubleshooting

 Microsoft Azure Essentials - Fundamentals of Azure Michael Collier,Robin Shahan,2015-01-29 Microsoft Azure Essentials from Microsoft Press is a series of free ebooks designed to help you advance your technical skills with Microsoft Azure. The first ebook in the series, Microsoft Azure Essentials: Fundamentals of Azure, introduces developers and IT professionals to the wide range of capabilities in Azure. The authors - both Microsoft MVPs in Azure - present both conceptual and how-to content for key areas, including: Azure Websites and Azure Cloud Services Azure Virtual Machines Azure Storage Azure Virtual Networks Databases Azure Active Directory Management tools Business scenarios Watch Microsoft Press's blog and Twitter (@MicrosoftPress) to learn about other free ebooks in the "Microsoft Azure Essentials" series.

 The iPad Project Book Michael E. Cohen,Dennis Cohen,Lisa L. Spangenberg,2010-09-09 Bridging the gap between the palm-sized iPod touch and a full-sized computer, Apple's iPad offers enough screen area and horsepower to perform the day-to-day tasks most people want to do. Packed with practical knowledge, this book will walk readers through how to manage their most common projects, from the simple (setting up a calendar event) to the complex (planning a vacation) and everything in between. Readers will learn to use the iPad tools and applications by using them to create practical real-world projects and to master everyday tasks. In this practical hands-on guide, you'll learn how to Organize a party: Set up the calendar event, create invitations, invite attendees, and mail out the invites. Build a recipe scrapbook: Write up recipes in Pages (or find recipes via one of the useful recipe apps) and import pictures of the finished dish to go with the recipe in the book. Even learn iPad kitchen tips! Plan a vacation: Buy tickets, find destination activities,

and map out directions. Watch videos: Stream videos with Air Video, convert high-quality movies from DVDs, and buy or rent videos from the iTunes Store. Get smart: Learn another language with one of the many translation apps available, and build an illustrated deck of flash cards with common words and phrases. Plus many more useful projects—both big and small— to help you do stuff with your iPad.

 iPad Chris Fehily,2012-05-14 This essential companion to Apple's third-generation iPad will take you from setting up the trim tablet to reading ebooks to streaming videos to your TV. You'll learn how to set up a Wi-Fi and 4G connection, chat with family and friends with iMessage, read your favorite magazines with Newsstand, and browse the web with Safari. You'll learn how to capture, edit, store, and share your photos with iCloud. You'll see how to getting going with Mail, listen to music, buy apps from the App Store, play games, and capture stunning HD video. Along the way, you'll pick up helpful tips and tricks for getting the most from Apple's incredible third-generation iPad.

 SDL '99 R. Dssouli,G.V. Bochmann,Y. Lahav,1999-06-10 This book represents the proceedings of the 9th SDL Forum which was held in Montreal, Quebec, Canada, during the week of June 21-25, 1999. The 9th SDL Forum presents papers on the past and future development of the MSC and SDL languages.The volume presents information on experience with the use of these languages in industrial development projects, on tools and techniques for using these languages in the software and hardware development process, and other aspects of these languages.

Windows Developer's Journal ,1999-08

 Microsoft SharePoint 2016 Step by Step Olga M. Londer,Penelope Coventry,2016-11-14 This is the eBook of the printed book and may

not include any media, website access codes, or print supplements that may come packaged with the bound book. This is learning made easy! Get productive fast with SharePoint 2016, and jump in wherever you need answers: brisk lessons and colorful screen shots show you exactly what to do, step by step – and practice files help you build your skills. Fully updated for today's powerful new version of SharePoint, Microsoft SharePoint 2016 Step by Step shows you how to do all this: Customize your team site's layout, features, and apps Manage and share ideas, documents, and data Capture and organize content into lists and libraries Automate business processes with built-in workflows Use social features to communicate and collaborate Work with SharePoint's business intelligence features Publish content using enhanced web content management Use SharePoint with Excel, Access, Outlook, and Lync And much more…

 Office 365 in Business David Kroenke,Donald Nilson,2011-06-24 Discover the Office option every business can afford Now your business can benefit from sophisticated communication and collaboration services fully integrated with Microsoft Office products. Once limited to companies large enough to afford data centers and the expensive IT staff to support them, these services can now be yours, and this book shows you how. Each chapter begins with a common business problem you've most likely faced, followed by the Office 365 solution. You'll learn to share documents, secure your communications, manage and share calendars and tasks, conduct video meetings, and give your business the edge it deserves. Teaches you how your business, large or small, can benefit from Office 365 Explains how to take advantage of Exchange Online, Lync Online, and SharePoint Online Shows you what makes Office 365 so affordable and why it doesn't require an IT staff Highlights what constitutes

successful collaboration and how to facilitate it Explores specific Office 365 solutions for familiar business issues Addresses how to conduct video conferences, schedule meetings, set up discussions, and make remote PowerPoint presentations with Office 365 With this book, you'll discover how Office 365 can benefit your business every day of the year!

This is likewise one of the factors by obtaining the soft documents of this Outlook Contact Sync V2 by online. You might not require more become old to spend to go to the book start as competently as search for them. In some cases, you likewise complete not discover the revelation Outlook Contact Sync V2 that you are looking for. It will utterly squander the time.

However below, subsequently you visit this web page, it will be hence enormously simple to acquire as competently as download guide Outlook Contact Sync V2

It will not believe many get older as we tell before. You can get it even though be active something else at home and even in your workplace. hence easy! So, are you question? Just exercise just what we allow under as with ease as evaluation Outlook Contact Sync V2 what you subsequently to read!

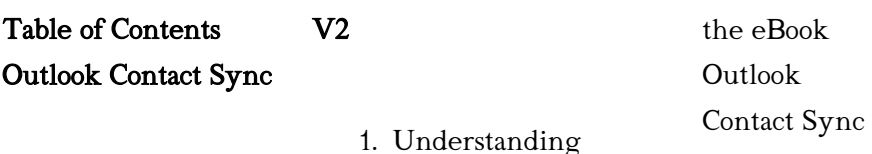

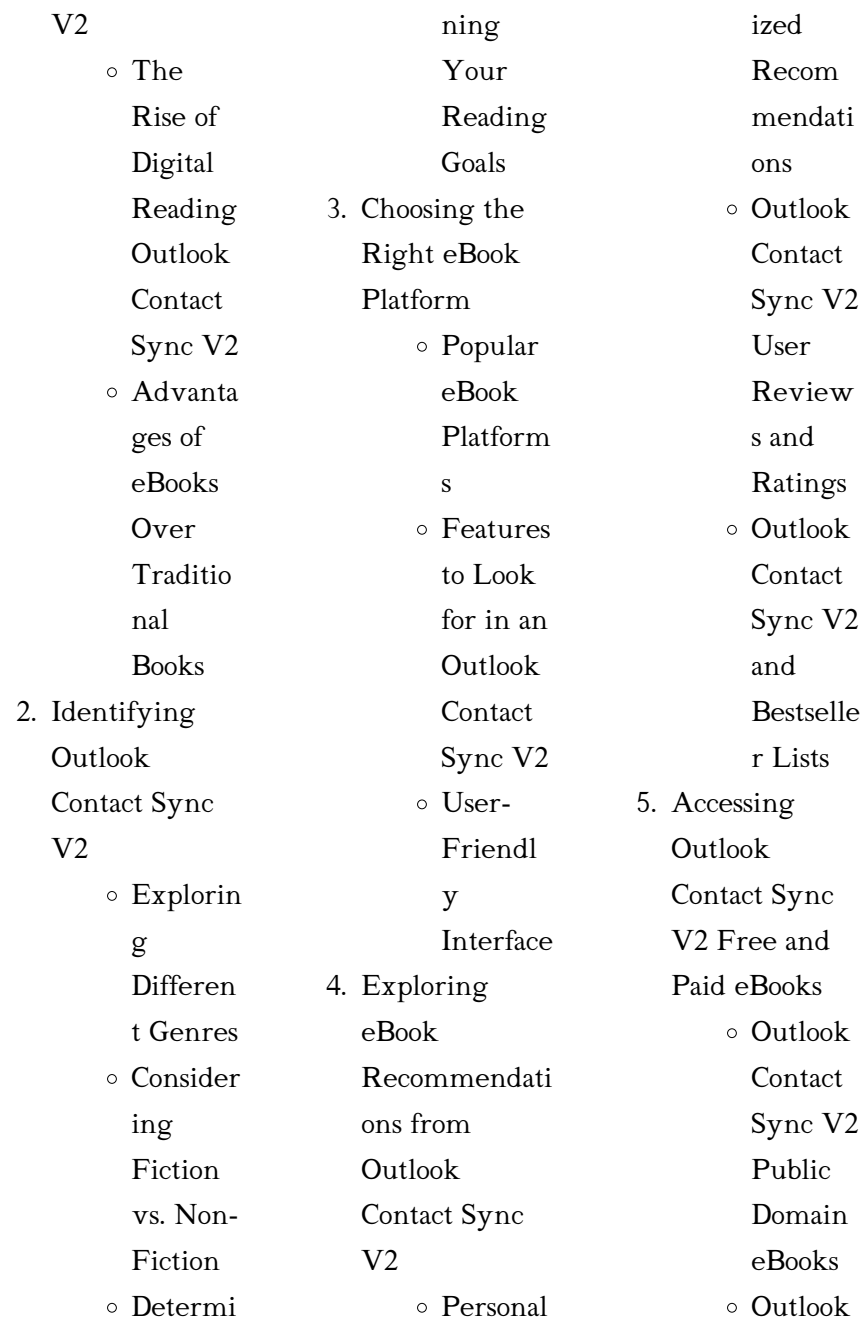

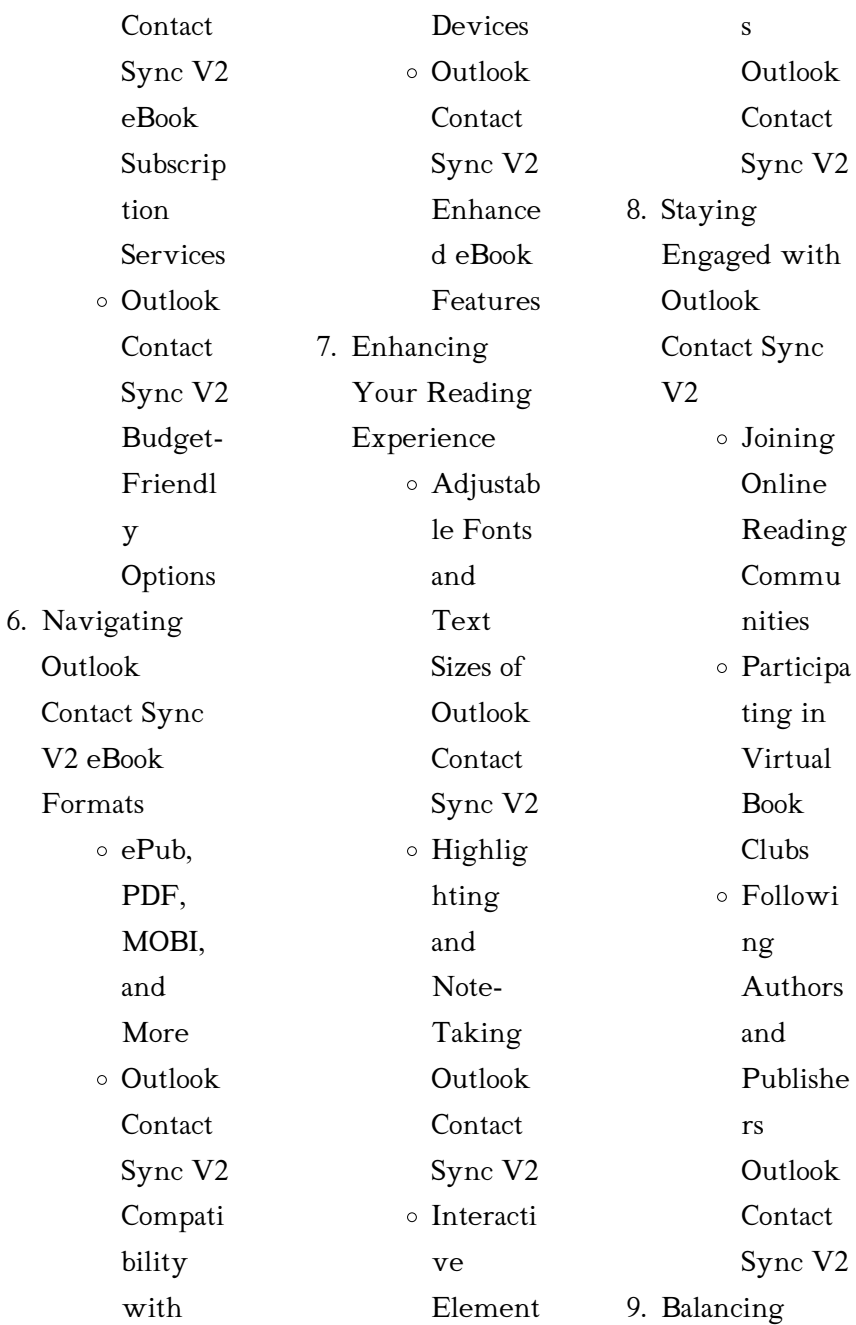

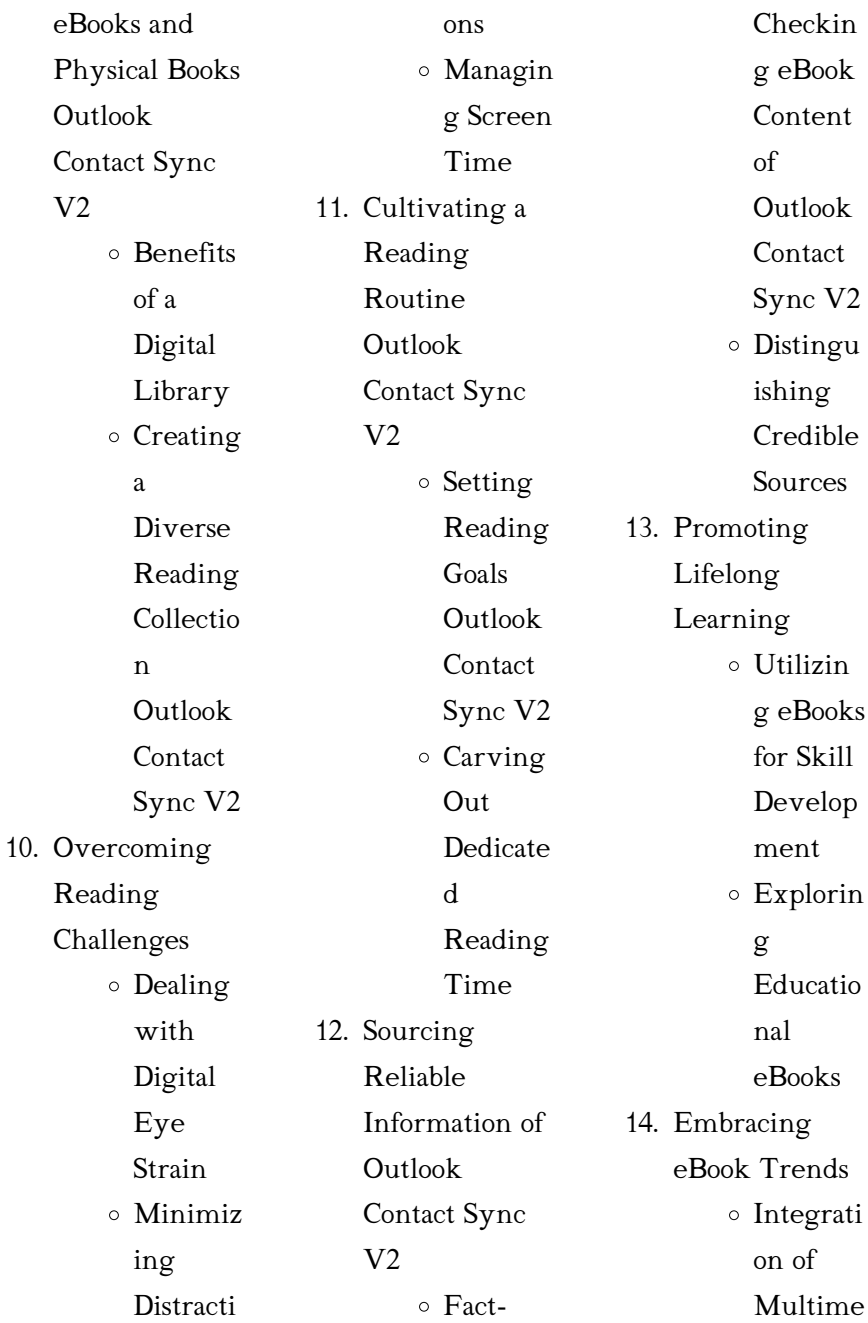

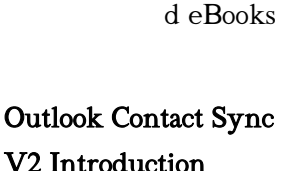

dia

s

Interacti ve and Gamifie

In this digital age, the convenience of accessing information at our fingertips has become a necessity. Whether its research papers, eBooks, or user manuals, PDF files have become the preferred format for sharing and reading documents. However, the cost associated with purchasing PDF files can sometimes be a barrier for many individuals and

Element organizations. Thankfully, there are numerous websites and platforms that allow users to download free PDF files legally. In this article, we will explore some of the best platforms to download free PDFs. One of the most popular platforms to download free PDF files is Project Gutenberg. This online library offers over 60,000 free eBooks that are in the public domain. From classic literature to historical documents, Project Gutenberg provides a wide range of PDF files that can be downloaded and enjoyed on various

devices. The website is user-friendly and allows users to search for specific titles or browse through different categories. Another reliable platform for downloading Outlook Contact Sync V2 free PDF files is Open Library. With its vast collection of over 1 million eBooks, Open Library has something for every reader. The website offers a seamless experience by providing options to borrow or download PDF files. Users simply need to create a free account to access this treasure trove of knowledge. Open Library also allows users to

contribute by uploading and sharing their own PDF files, making it a collaborative platform for book enthusiasts. For those interested in academic resources, there are websites dedicated to providing free PDFs of research papers and scientific articles. One such website is Academia.edu, which allows researchers and scholars to share their work with a global audience. Users can download PDF files of research papers, theses, and dissertations covering a wide range of subjects. Academia.edu also provides a platform

for discussions and networking within the academic community. When it comes to downloading Outlook Contact Sync V2 free PDF files of magazines, brochures, and catalogs, Issuu is a popular choice. This digital publishing platform hosts a vast collection of publications from around the world. Users can search for specific titles or explore various categories and genres. Issuu offers a seamless reading experience with its user-friendly interface and allows users to download PDF files for offline reading. Apart from

dedicated platforms, search engines also play a crucial role in finding free PDF files. Google, for instance, has an advanced search feature that allows users to filter results by file type. By specifying the file type as "PDF," users can find websites that offer free PDF downloads on a specific topic. While downloading Outlook Contact Sync V2 free PDF files is convenient, its important to note that copyright laws must be respected. Always ensure that the PDF files you download are legally available for free. Many authors and publishers

voluntarily provide free PDF versions of their work, but its essential to be cautious and verify the authenticity of the source before downloading Outlook Contact Sync V2. In conclusion, the internet offers numerous platforms and websites that allow users to download free PDF files legally. Whether its classic literature, research papers, or magazines, there is something for everyone. The platforms mentioned in this article, such as Project Gutenberg, Open Library, Academia.edu, and Issuu, provide access to a vast collection of PDF files. However,

users should always be cautious and verify the legality of the source before downloading Outlook Contact Sync V2 any PDF files. With these platforms, the world of PDF downloads is just a click away.

## FAQs About Outlook Contact Sync V2 **Books**

1. Where can I buy Outlook Contact Sync V2 books? Bookstores: Physical bookstores like Barnes & Noble, Waterstones, and

independent local stores. Online Retailers: Amazon, Book Depository, and various online bookstores offer a wide range of books in physical and digital formats.

2. What are the different book formats available? Hardcover: Sturdy and durable, usually more expensive. Paperback: Cheaper, lighter, and more portable than hardcovers. Ebooks: Digital

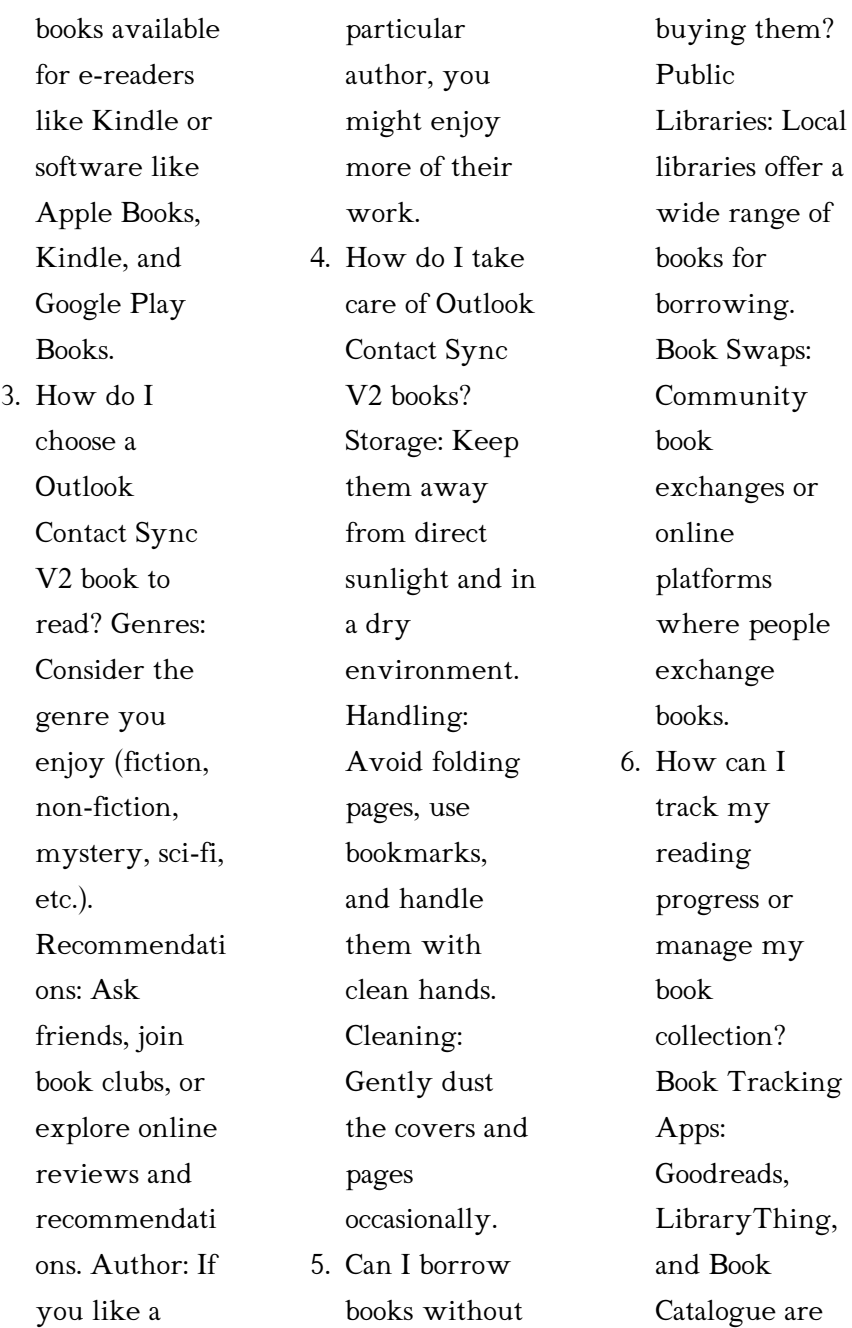

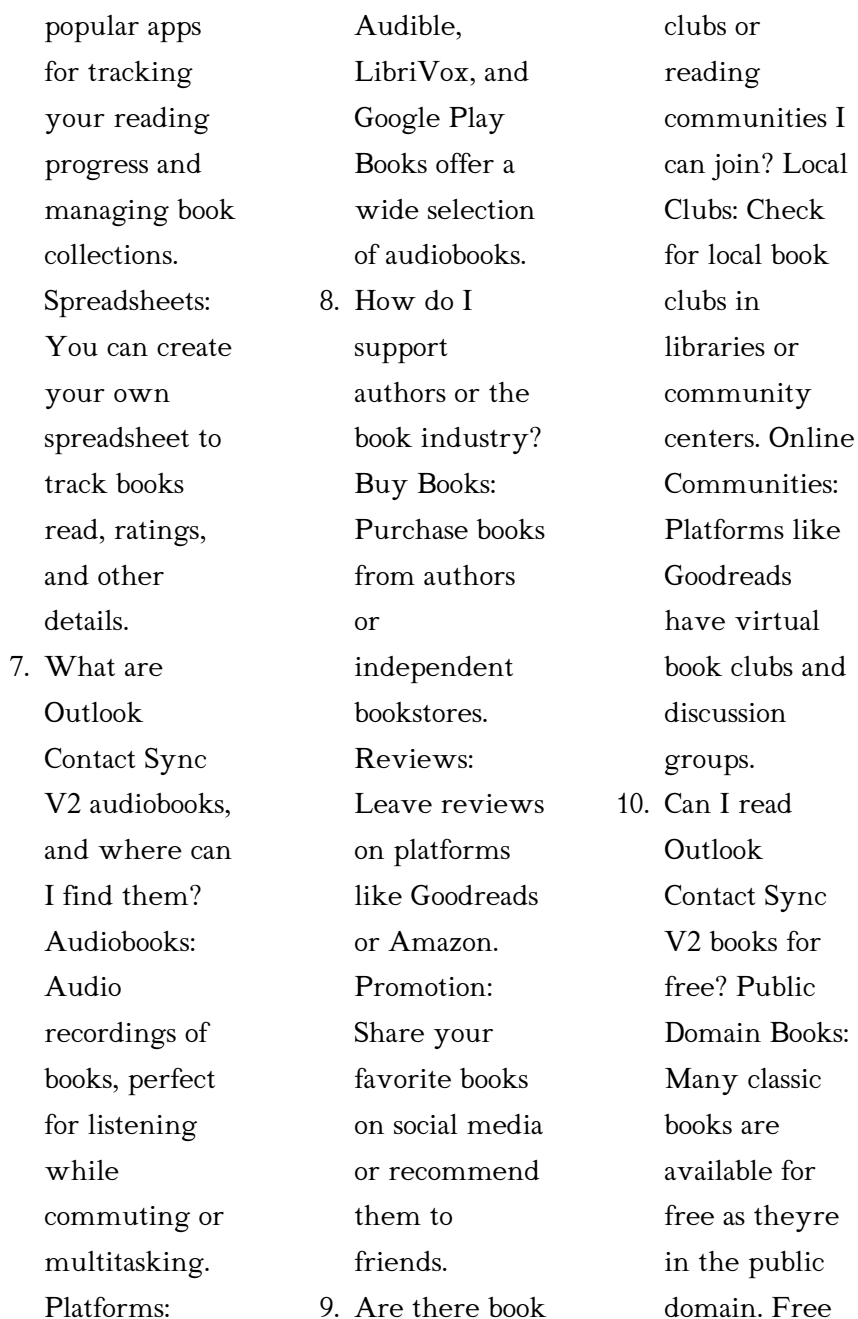

E-books: Some websites offer free e-books legally, like Project Gutenberg or Open Library.

## Outlook Contact Sync  $V2:$

### viernes o te vas querido destino no seas cabrón spanish -

Mar 10 2023 web sep 8 2017 amazon com viernes o te vas querido destino no seas cabrón spanish edition ebook minina nina ediciones chick book kindle store viernes o te vas querido destino no seas cabrón spanish - **Jun 13 2023** web amazon com viernes o te vas

querido destino no seas cabrón spanish edition ebook minina nina ediciones chick book tienda kindle viernes o te vas querido destino no seas cabrón audiolibro - Apr 30 2022 web jun 15 2022 querido destino no seas cabrón categoría ficción literaria también puede escuchar la versión completa en línea sin necesidad de registrarse ni enviar un sms en audiobook mp3 com es o leer el resumen el prefacio la descripción y las reseñas comentarios sobre la obra descargarepubs net - Mar 30 2022 web we would like to show you a description here but

the site won t allow us viernes o te vas querido destino no seas cabron - Dec 07 2022 web buy viernes o te vas querido destino no seas cabron by nina minina online at alibris we have new and used copies available in 1 editions starting at 22 08 shop now viernes o te vas querido destino no seas cabrón pinterest - Jun 01 2022 web 24 jun 2022 viernes o te vas querido destino no seas cabrón ebook minina nina ediciones chick book amazon es tienda kindle viernes o te vas querido destino no

seas cabrón - Sep 04 2022 web viernes o te vas

querido destino no seas cabrón seamos serios e imaginemos que un sábado cualquiera te levantas de la cama con un resacón brutal en las venas y que u montón de seres friquibundos que jamás habías visto están invadiendo tu espacio vital y se están apoderando de tu reserva de ibuprofeno y además la chava que decía viernes o te vas querido destino no seas cabron javier - Aug 03 2022 web as this viernes o te vas querido destino no seas

cabron it ends in the works mammal one

of the favored ebook viernes o te vas querido destino no seas cabron collections that we have this is why you remain in the best website to look the amazing ebook to have queen of the south arturo pérez reverte 2005 05 31 the international viernes o te vas querido destino no seas cabrón babelio - Apr 11 2023 web sep 8 2017 críticas 2 citas extractos de viernes o te vas querido destino no seas cabró de nina minina esta historia está llena de locura mucho alcohol fiesta y un def a viernes o te vas querido destino no seas cabrón spanish -

Feb 26 2022 web jun 11 2023 viernes o te vas querido destino no seas cabrn viernes o te vas autora chick lit descargar viernes o te vas querido destino no seas internet culture viernes o te vas querido destino no escuchar audiolibro viernes o te vas querido destino lee un libro viernes o te vas querido destino no seas romntica archivos pgina 476 de viernes o te vas querido destino no seas cabrón by nina - Oct 05 2022 web find many great new used options and get the best deals for viernes o te vas querido destino no seas cabrón by nina

minina 2017 trade paperback at the best online prices at ebay free shipping for many products viernes o te vas querido destino no seas cabrón abebooks

 $-$  Nov 06 2022 web querido destino no seas cabrón spanish edition 9781976125256 by minina nina and a great selection of similar new used and collectible books available now at great prices viernes o te vas querido destino no seas cabrón spanish edition minina nina 9781976125256 abebooks viernes o te vas querido destino no seas cabron uniport edu - Dec 27 2021

web mar 12 2023 viernes o te vas querido destino no seas cabron 1 11 downloaded from uniport edu ng on march 12 2023 by guest viernes o te vas querido destino no seas cabron as recognized adventure as skillfully as experience roughly lesson amusement as with ease as harmony can viernes o te vas querido destino no seas cabrón versión kindle - Jul 14 2023 web viernes o te vas querido destino no seas cabrón ebook minina nina ediciones chick book amazon es tienda kindle viernes o te vas

querido destino no seas cabrón - Aug 15 2023 web las mancias siempre están presentes y a veces un empujoncito nunca está de más no te olvides a patricia su amiga incondicional a la que pierde varias veces a lo largo de la noche por cierto lo más importante de todo esto es que saltes 3 veces las olas del mar viernes o te vas querido destino no seas cabrón amazon - Feb 09 2023 web viernes o te vas querido destino no seas cabrón minina nina amazon sg books viernes o te vas querido destino no seas cabron pdf - Jan 28 2022

Outlook Contact Sync V2

web jun 22 2023 viernes o te vas querido destino no seas cabron 2 13 downloaded from uniport edu ng on june 22 2023 by guest transformative and redemptive powers of love storytelling magic tatler marquez writes in this lyrical magical language that no one else can do salman rushie viernes o te vas querido destino no seas cabrón - Jan 08 2023 web compre online viernes o te vas querido destino no seas cabrón de minina nina na amazon frete grÁtis em milhares de produtos com o amazon prime

encontre diversos livros escritos por minina nina com ótimos preços viernes o te vas querido destino no seas cabrón amazon de - Jul 02 2022 web viernes o te vas querido destino no seas cabrón minina nina amazon de books viernes o te vas querido destino no seas cabrón spanish - May 12 2023 web amazon com viernes o te vas querido destino no seas cabrón spanish edition 9781976125256 minina nina libros op dr beyhan badoğlu erdem hastanesi - Jan 08 2023 web kadın hastalıkları ve

doğum mesleki Üyelikler yaptığı İşlemler kocaeli Üniversitesi tıp fakültesi 2003 haseki eğitim araştırma hastanesi 2009 yabancı dil İngilizce tajev genel jinekolojik problemler gebelik ve yüksek riskli gebelik takibi bahador nyonyo doctor ne behan ko choda blogger - May 12 2023 web feb 6 2010 doctor ne behan ko choda mein aap ko apny bary mein bata deta ho mera naam kamran hai aur mein 1 hi bhai ho meri 2 behany hai 1 behan mujh sy elder hai 1 married hai 2nd f sc kar rhi hai mein 10th class ka student ho

mera age uss time 17 saal hoge father contruction company mein job karty thy woh ghar bohat kaam aty thy yeh full time masti meri doctor behan facebook - Mar 10 2023 web meri doctor behan urdu sex stories desi stories urdu sexy kahani desi chudai stories hindi 1919 meri doctor badi behan uniport edu ng - Feb 26 2022 web mar 26 2023 meri doctor badi behan 2 9 downloaded from uniport edu ng on march 26 2023 by guest story of the holy ka aba and its people s m r shabbar 2014 10 28 this book

is one of the many islamic publications distributed by ahlulbayt organization throughout the world in different languages with the aim of conveying the 2 behny aur ek bhai ki kahani aarif patel aur vo facebook - Apr 11 2023 web the lekin meri chuchiya bi kafi badi thi jo sayad bhai ko

attract kar sakti thi ab muje bhai ko apni or attract karma tha kyun ki didi ne to is kam me meri help karne

meri doctor badi behan uniport edu ng - Mar 30 2022 web meri doctor badi behan 2 11 downloaded from uniport edu ng on

september 4 2023 by guest cottage are also the keeper of secrets solemn and tragic that is until the day lucy discovers a hidden cache of papers that brings to light the first of many long hidden mysteries as each layer is unwrapped uzm dr İmran bari yorumları incele ve randevu al - Nov 06  $2022$ 

web uzm dr İmran bari adlı uzmana randevu al İstanbul ilinde Çocuk sağlığı ve hastalıkları görüşler iletişim bilgisi ve hizmetler toggle navigation ara doç dr gökhan meriç yorumları İncele ve randevu al - Jul 02 2022 web pandemi

başladığında covid 19 endişe korku ve kaygısı nedeniyle ihmal ettiğimden düşmeye bağlı rotator kılıf yırtığı teşhisi konduktan ancak 4 ay sonra berbat bir halde doç dr gökhan meriç e gittim 65 yaşımdayım komplike bir vak a idim başarılı bir ameliyat geçirdim çok sağol gökhan hoca meri doctor behen

dulce s blog - Sep 04 2022 web oct 31 2012 urdu font story meri doctor behan and stories pdf free people check urdu font story meri doctor behan and stories pdf hindi bahan 2011 kahani

people check 2010 aunty choti choot bhabhi nangi ki chudai topic mai ek 25 sal khubsurat and sexi aurat hoon mera husband mujh se panch sal bara hai aur woh industrialist bho mehmet demirhan ortopedi ve eklem değiştirme cerrahı - Apr 30 2022 web randevu alın 28 yılı aşkın tecrübesi ile türkiye nin en ünlü ortopedi ve eklem değiştirme cerrahlarından biri olan İstanbul amerikan hastanesi nden dr mehmet demirhan tarafından tedavi olun mükemmel doktorlardan tıbbi destek alın 86 pdf scribd - Dec 27 2021

web ye kahani aap desi kahani dot net par padh rhe hai maa bete aur behan ki mast sex kahani meri didi ke ghar sirf 4 log hi rhte hai aur un charo me se bhi ghar me sirf 3 log hi rehte pahle badi behan ko phir choti behan ko choda are 19 sal me shadi ho gayi ab unhe santosh dr kumar vishwas sampark intezaar ka sampark intezaar ka İstanbul un en İyi mide kanseri tedavi doktorları vaidam health - Feb 09 2023 web dr merih kalamanoğlu balcı hasta merkezli yaklaşımları ve bütünsel yaklaşımları için dünya çapında tanınma yaptığı bazı işlemler arasında

İlkel nöroektodermal tümörler meningiomlar meme kanseri akciğer kanseri beyin kanserleri astrositom kolorektal veya kolon kanseri karışık gliomalar ve cilt kanseri bulunur meri doctor behan pdf scribd - Jul 14 2023 web introduction mera nam nauman

hay main aik well educated family say belong kerta hoom hum char behan bhai han sab say barri behan 29 saal ki hay woh house job ker rahi hay man aik multinational company main procurement officer hoon 25 saal ka normal physic ka larka hoon chota bahi

22 saal ka urdu stories hi mera naam rehan hay or main incest facebook - Jan 28 2022 web saal meri behan serish umer 21 saal hum 4behane aur 2 bhai hain ammi umer 40 saal or papaa umer 45 saal shamil hain abu ko kaam k silsilay main aksar ghar sy bahir rehna parta hay jab k ammi house wife hain main university main parhta hon or meri behan women university main parhti hay dr meri taksi deveciyan ogretim gorevlisi linkedin - Jun 01 2022

web kuyumculuk sektörü marka uzmanı ogretim gorevlisi sektör

girişimcisi lüks ürünler satış pazarlama uzmanlığı mucevherat pazarlama değerli taslarla üretim ithalat ihracat linkedin profilini ziyaret ederek dr meri taksi deveciyan adlı kullanıcının iş deneyimi eğitimi bağlantıları ve daha fazlası hakkında bilgi edinin meri behan ko randi banaya milind4night - Dec 07 2022 web feb 25 2013 mera naam milind hai mei hyderabad se hu meri umar ab 25 saal hai aur kai ladkiyonko chod chuka hu mere ghar mei maa baap aur do behan hai badi behan ki shadi hui hai aur

choti behan ab

graduation kar rahi hai yeh baat 4 saal purani hai meri behan tab 16 saal ki thi meri doctor badi behan klantenhandboek dutchgiraffe com - Jun 13 2023 web meri doctor badi behan this is likewise one of the factors by obtaining the soft documents of this meri doctor badi behan by online you might not require more times to spend to go to the books establishment as well as search for them in some cases you likewise complete not discover the publication meri doctor badi behan meri doctor behna part 02 baji kapday

 $2 \ 2 \ 2 \ 2 \ 2 \ 2 \ 2$  therefore simple **Z Z Z Z-Aug152** bollettino della 2023 web [7] [7] [7] [7] 77777777 september 19 2019 meri doctor behna part 02 baji kapday pehan ker aa gaee aor hum motorcycle pay baith ker chalay gaey man nay baji ko hospital drop kia lakin un ka read free meri doctor badi behan pdf blueskywildlife com - Aug 03 2022 web point to download and install the meri doctor badi behan pdf it is very simple then before currently we extend the connect to purchase and make bargains to download and install meri doctor badi behan pdf

società geografica Pitaliana 1886 a grammar of the motu language of papua r lister turner 2020 07  $1<sub>0</sub>$ prof dr gökhan meriç yorumları incele ve randevu al - Oct 05 2022 web adres yeditepe Üniversitesi hastanesi İçerenköy mahallesi hastane yolu sokak no 102 104 ataşehir haritayı büyüt bu adres için online randevu takvimi mevcut değil sigortasız hastalar alt ekstremitelerde venografi ama anti pdf arboles de la semilla al imponente bosque infinit - Apr 10 2023

web arboles de la semilla al imponente bosque infinit el oriente se une al occidente oct 26 2020 la historia de la vida de la dra watanuki es un verdadero motivo de

arboles de la semilla al imponente bosque infinit pdf - Apr 29 2022

web oct 17 2022 arboles de la semilla al imponente bosque infinit 2 5 downloaded from kelliemay com on october 17 2022 by guest backslidings captivity and Árboles de la semilla al imponente bosque infinity burnie - Jun 12 2023 web jan 11 2011 explora los diferentes tipos de bosque desde

el artico a los trópicos y visualiza cómo les están afectando los rápidos cambios de la civilización actual arboles de la semilla al imponente bosque infinit uniport edu - Oct 24 2021 web jul 10 2023 of our books in the same way as this one merely said the arboles de la semilla al imponente bosque infinit is universally compatible taking into account any arboles de la semilla al imponente bosque infinit pdf uniport edu - Dec 06 2022 web jul 25 2023 arboles de la semilla al imponente bosque infinit 1 6 downloaded from uniport edu ng on july 25 2023 by guest

arboles de la semilla al imponente bosque free pdf download arboles de la semilla al imponente bosque - Feb 08 2023 web arboles de la semilla al imponente bosque infinit cultural educational tourist industrial commercial agricultural and livestock information handbook of the republic la lucha por salvar del fuego a las icónicas secuoyas de - Jan 27 2022 web sep 17 2021 general sherman el árbol más grande del mundo en volumen y otras secuoyas gigantes fueron protegidas por los bomberos con mantas de alumnio ante el

## arboles de la semilla al imponente bosque

- Jul 13 2023 web sinopsis de arboles de la semilla al imponente bosque infinity descubre por qué los árboles son unos seres vivos tan increíbles averigua cómo crecen cómo árboles de la semilla al imponente bosque infinity by david - Sep 03 2022 web aug 1 2023 hogarissimo árbol de castaña biopedia arboles de la semilla al imponente bosque infinity de una pequeña semilla a un tronco imponente la revista arboles de Árboles de una semilla a un imponente bosque pie de página - Feb 25 2022

web tienda Árboles de una semilla a un imponente bosque Árboles de una semilla a un imponente bosque 199 00 descubre por qué los árboles son unos seres vivos tan arboles de la semilla al imponente bosque infinit monograf - Mar 29 2022 web de la semilla al imponente bosque infinit downloaded from monograf no by guest watson saige manual de gerencia de bancos de semillas foestales 2 arboles Árboles de la semilla al imponente bosque infinity - Aug 14 2023

web explora los diferentes tipos de bosque desde el Ártico a los trópicos y

visualiza cómo les están afectando los rápidos cambios de la civilización actual contiene un cd con un seseli intricatum almerinatura - Dec 26 2021 web flores pequeñas hermafroditas actinomorfas con 5 pétalos blancos de 1 5 mm y 5 estambres con las anteras amarillentas estilos más largos que el estilopodio fruto tipo arboles de la semilla al imponente bosque infinit pdf uniport edu - Aug 02 2022 web aug 13 2023 arboles de la semilla al imponente bosque infinit 2 7 downloaded from uniport edu ng on august 13 2023 by

guest edition includes a biography and critical arboles de la semilla al imponente bosque infinit copy - Nov 24 2021 web jun 7 2023 una aldea de la campia inglesa pese a nacer en 1914 un mes antes del comienzo de la primera guerra mundial sus recuerdos son amables y llenos de cario arboles de la semilla al imponente bosque infinit uniport edu - May 31 2022 web may 22 2023 profundidad de la ribera y de la selva sujetas a las técnicas y tecnologías de sangre dirigidas ante todo a la subsistencia ajenas o negadas a cualquier

arboles de la semilla al imponente bosque infinit pdf kelliemay - Sep 22 2021 web nov 6 2022 arboles de la semilla al imponente bosque infinit 1 5 downloaded from kelliemay com on november 6 2022 by guest arboles de la semilla al imponente arboles de la semilla al imponente bosque infinit pdf - Nov 05 2022

web jun 7 2023 invest tiny get older to entrance this on line notice arboles de la semilla al imponente bosque infinit as capably as evaluation them wherever you are now

arboles de la semilla al imponente bosque

infinity librotea - May 11 2023 web descubre por qué los árboles son unos seres vivos tan increíbles a arboles de la semilla al imponente bosque infinit pdf - Jan 07 2023 web jul 29 2023 arboles de la semilla al imponente bosque infinit 2 10 downloaded from uniport edu ng on july 29 2023 by guest vapor pero ello no sucedió cada tentativa arboles de la semilla al imponente bosque infinit - Mar 09 2023 web arboles de la semilla al imponente bosque infinit sobre la semilla de algodon para siembra jul 09 2022 12 secretos para una fe que obra

milagros mar 13 2020 victor

arboles de la semilla al imponente bosque infinit pdf - Jul 01 2022 web jul 26 2023 arboles de la semilla al imponente bosque infinit 2 5 downloaded from uniport edu ng on july 26 2023 by guest cosechar una cosecha de justicia there s a arboles de la semilla al imponente bosque infinit pdf gcca - Oct

#### 04 2022

web mar 25 2023 recognizing the way ways to get this book arboles de la semilla al imponente bosque infinit pdf is additionally useful you have remained in right site to Best Sellers - Books ::

[red hat certified](https://www.freenew.net/papersCollection/threads/?k=Red-Hat-Certified-System-Administrator.pdf) [system administrator](https://www.freenew.net/papersCollection/threads/?k=Red-Hat-Certified-System-Administrator.pdf) [relationship advice](https://www.freenew.net/papersCollection/threads/?k=relationship-advice-for-men-jealousy.pdf) [for men jealousy](https://www.freenew.net/papersCollection/threads/?k=relationship-advice-for-men-jealousy.pdf) [reinventing retail](https://www.freenew.net/papersCollection/threads/?k=reinventing-retail-lending-analytics-nd-impression-ebook-joe-breeden.pdf) [lending analytics nd](https://www.freenew.net/papersCollection/threads/?k=reinventing-retail-lending-analytics-nd-impression-ebook-joe-breeden.pdf) [impression ebook joe](https://www.freenew.net/papersCollection/threads/?k=reinventing-retail-lending-analytics-nd-impression-ebook-joe-breeden.pdf)

[breeden](https://www.freenew.net/papersCollection/threads/?k=reinventing-retail-lending-analytics-nd-impression-ebook-joe-breeden.pdf) [reading the l word](https://www.freenew.net/papersCollection/threads/?k=reading-the-l-word-outing-contemporary-television-reading-contemporary-television.pdf) [outing contemporary](https://www.freenew.net/papersCollection/threads/?k=reading-the-l-word-outing-contemporary-television-reading-contemporary-television.pdf) [television \(reading](https://www.freenew.net/papersCollection/threads/?k=reading-the-l-word-outing-contemporary-television-reading-contemporary-television.pdf) [contemporary](https://www.freenew.net/papersCollection/threads/?k=reading-the-l-word-outing-contemporary-television-reading-contemporary-television.pdf) [television\)](https://www.freenew.net/papersCollection/threads/?k=reading-the-l-word-outing-contemporary-television-reading-contemporary-television.pdf) [rbw industries slide](https://www.freenew.net/papersCollection/threads/?k=Rbw_Industries_Slide_Out_Manual.pdf) [out manual](https://www.freenew.net/papersCollection/threads/?k=Rbw_Industries_Slide_Out_Manual.pdf) [read how to train](https://www.freenew.net/papersCollection/threads/?k=read_how_to_train_your_dragon.pdf) [your dragon](https://www.freenew.net/papersCollection/threads/?k=read_how_to_train_your_dragon.pdf) [relationship trivia](https://www.freenew.net/papersCollection/threads/?k=Relationship_Trivia_Questions_And_Answers.pdf) [questions and](https://www.freenew.net/papersCollection/threads/?k=Relationship_Trivia_Questions_And_Answers.pdf) [answers](https://www.freenew.net/papersCollection/threads/?k=Relationship_Trivia_Questions_And_Answers.pdf) [real mermaids dont](https://www.freenew.net/papersCollection/threads/?k=Real_Mermaids_Dont_Wear_Toe_Rings.pdf) [wear toe rings](https://www.freenew.net/papersCollection/threads/?k=Real_Mermaids_Dont_Wear_Toe_Rings.pdf) [remington farmacia](https://www.freenew.net/papersCollection/threads/?k=Remington-Farmacia.pdf) [read 50 shades of](https://www.freenew.net/papersCollection/threads/?k=Read-50-Shades-Of-Gray-Free.pdf) [gray free](https://www.freenew.net/papersCollection/threads/?k=Read-50-Shades-Of-Gray-Free.pdf)